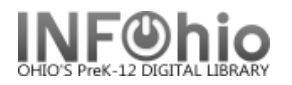

Entry ID: PUBLIC

 $\blacktriangledown$ 

# **List of items with Specific Note in Extended Field**

#### Purpose:

Create a list of books with specific PUBLIC (or STAFF or CIRC) note.

- *Identify items noted "in honor of", "in memory of" a certain person in your database*
- *- Identify items noted "Right to Read" in your database*

*- Identify items noted with specific information – entry on item field must be SPECIFIC and CONSISTENT.*

#### **"in honor of" list:**

### Location:

INFOhio tab > CAT: Shelflist

#### Setup options:

- a. Basic tab change report name and title to reflect purpose of report
	- *"In memory of shelflist" ;" IN HONOR OF shelflist"; "Right to Read" shelflist*

adget : VED List

- b. Item Selection
	- Library

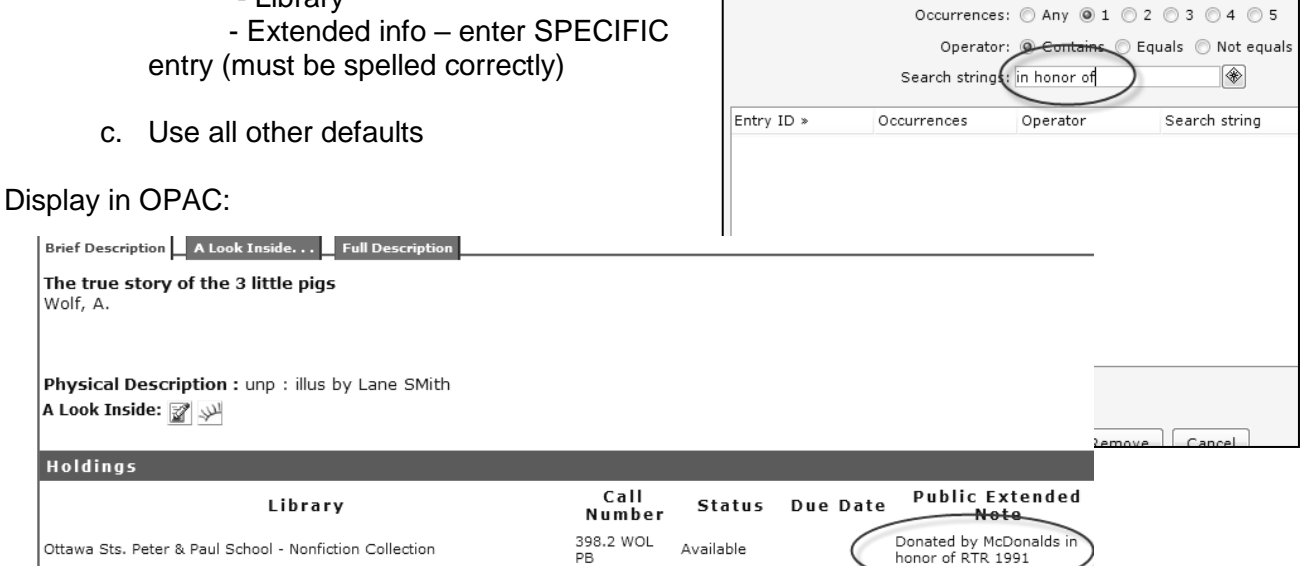

Result**:**

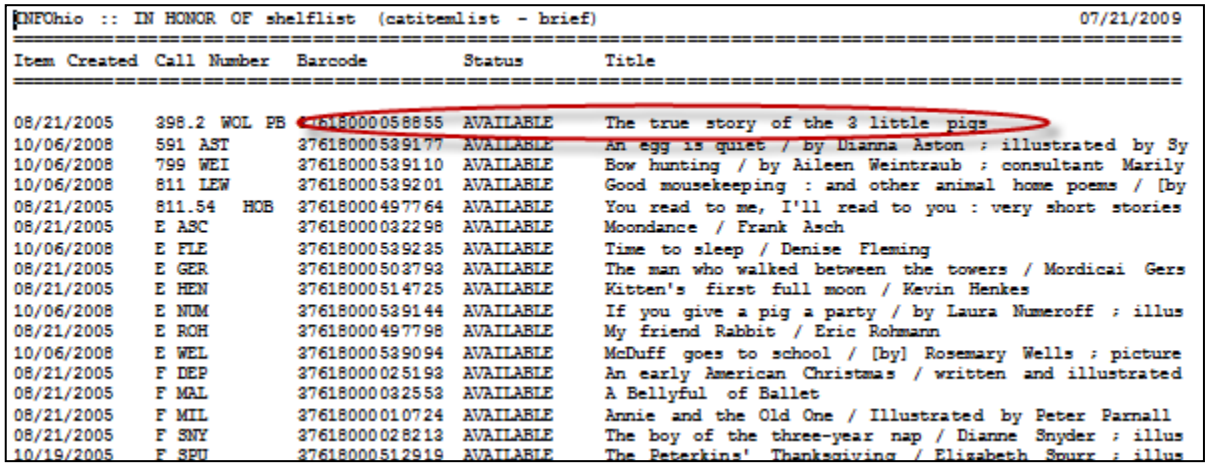

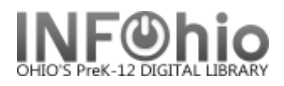

## **Right to Read list:**

Setup options:

- a. Basic tab change report name and title to reflect purpose of report
	- *"Right to Read" shelflist*
- b. Item Selection
	- Library
		- Extended info enter SPECIFIC entry (must be spelled correctly)
- c. Use all other defaults

Display in OPAC:

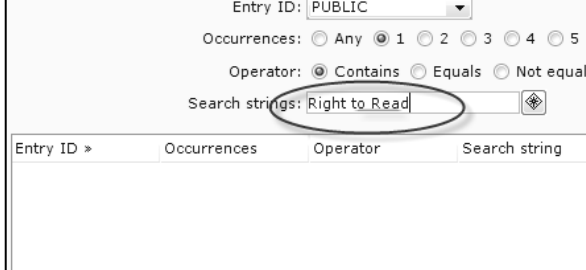

Cancel

**krief Description**  $\_\_\_$  **A Look Inside.** . .  $\_\_\_$  Full Description

Vho moved my cheese? : for teens : an a-mazing way to change and win! / Spencer Johnson. ohnson, Spencer.

resents the author's parable about change framed in a story about a group of high school friends trying to handle change in their lives.

hysical Description : 96 p. : ill. ; 22 cm. Look Inside:  $\boxed{2}$  by  $\boxed{3}$   $\cancel{\vee}$ 

#### **Holdings**

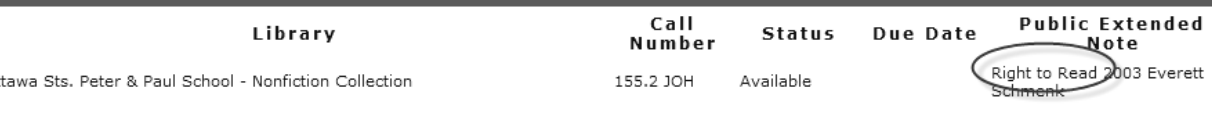

Result**:**

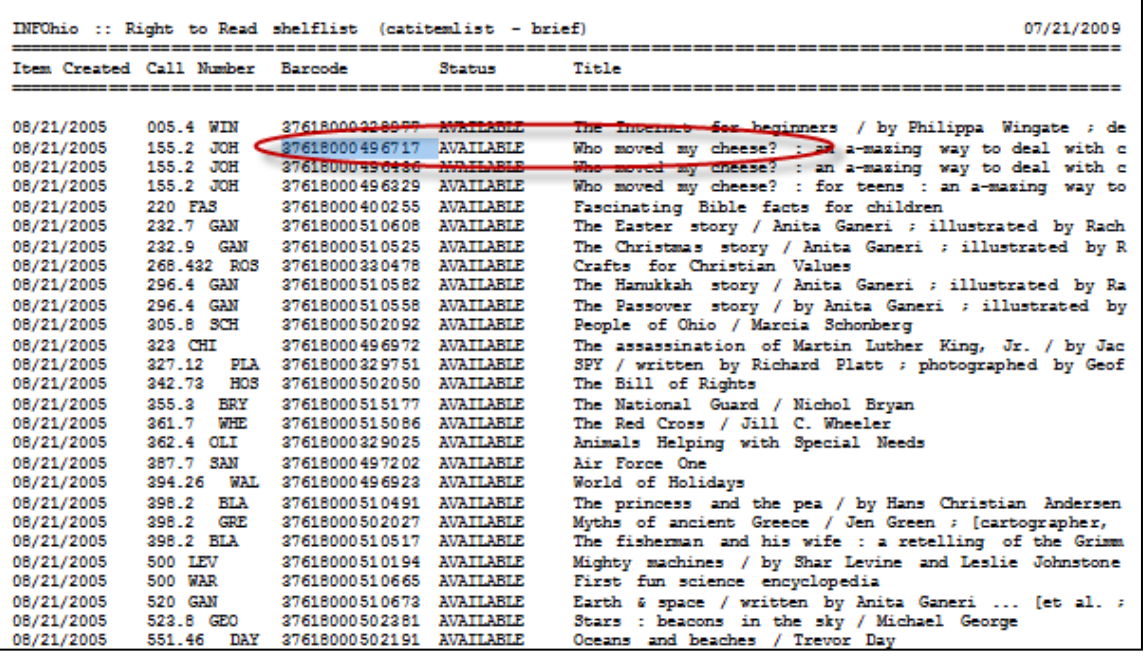